### Verifying Java Programs

Wolfgang Schreiner Wolfgang.Schreiner@risc.uni-linz.ac.at

Research Institute for Symbolic Computation (RISC) Johannes Kepler University, Linz, Austria http://www.risc.uni-linz.ac.at

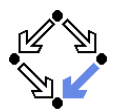

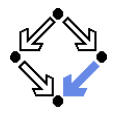

**ESC/Java2:** extended static checking, not verification.

- Even if no error is reported, a program may violate its specification.
	- Incomplete calculus for verifying while loops.
	- Incomplete calculus in automatic decision procedure (Simplify).
- We will now focus on the real verification of Java programs.
	- **Complete verification calculus.** 
		- No finite unfolding of loops, but reasoning based on invariants.
		- Loop/class invariants must be typically provided by user.
	- **Automatic generation of verification conditions.** 
		- From JML-annotated Java program, proof obligations are derived.
	- $\blacksquare$  Human-guided proofs of these conditions (using a proof assistant).
		- Simple conditions automatically proved by automatic procedure.

We are going to present two tools for this purpose.

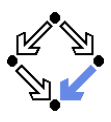

#### 1. [The Krakatoa/Why Tool Suite](#page-2-0)

#### 2. [The KeY Tool](#page-17-0)

<span id="page-2-0"></span>

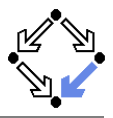

**Why:** generation of verification conditions. ■ Jean-Christophe Filliatre et al, LRI/INRIA, France, 2003– http://why.lri.fr Fillatre: "Why: a multi-language multi-prover verification condition generator", 2003. Input: an annotated programs in ML (or  $C$ ). ■ Output: proof obligations for Coq, PVS, Isabelle/HOL, HOL 4, HOL Light, Mizar, Simplify, CVC Lite, haRVey. Krakatoa: translating Java programs into Why input. Claude Marche et al, LRI/INRIA, France, 2003http://krakatoa.lri.fr Marche et al: "The Krakatoa Tool for Certification of Java/JavaCard Programs annotated in JML", 2003. Input: an JML-annotated Java program. Output: an ML program for Why and a model for a prover. Support for Coq, PVS, Simplify, haRVey.

#### We will use Krakatoa 0.66/Why 1.60 with the PVS proof assistant.

### Relationship

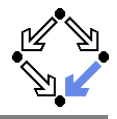

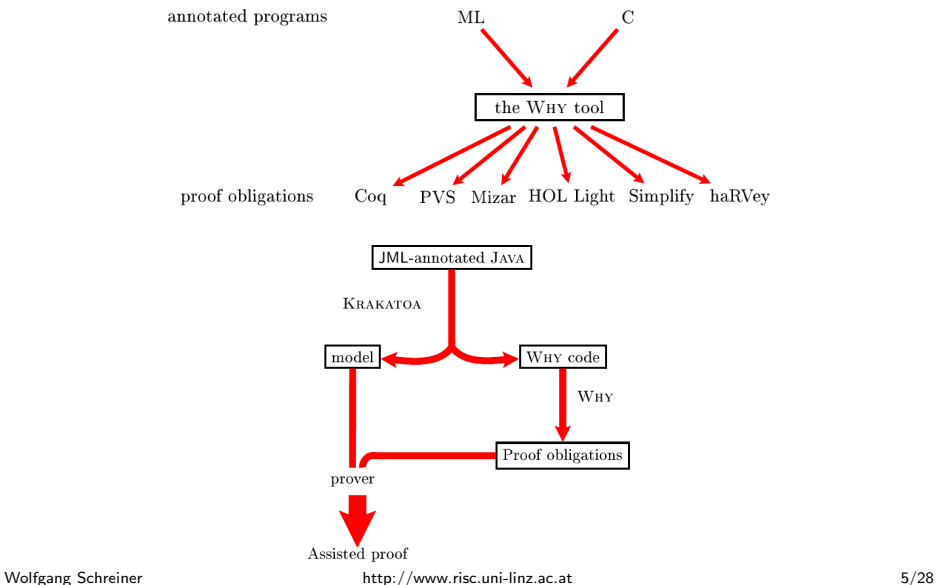

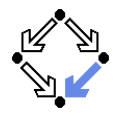

Marche et al: "The Krakatoa Tool Version 0.66", 2005.

```
package tutorial;
public class Lesson1
{
  /*@ public normal_behavior
    @ requires x >= 0;
    @ ensures
   @ \result >= 0 &&
   @ \result*\result <= x &&
   \mathbb{C} x < (\result+1)*(\result+1);
   @*/
 public static int sqrt(int x)
                                         {
                                         }
```

```
int count = 0;
  int sum = 1:
  /*@ loop_invariant
    0 \quad \text{count} > 0 \&& \text{...}\alpha x >= count*count &&
    @ sum == (count+1)*(count+1):
    @ decreases x-sum;
    @*/
while (sum <= x)
  {
    count = count + 1;
    sum = sum+2*count+1:
  }
  return count;
```
}

### A Simple Verification (Contd)

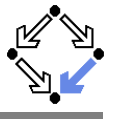

```
> krakatoa
 Krakatoa version 0.66 - Wed Jul 20 10:16:29 CEST 2005
 krakatoa [options] class.method ...
   -dump dump typing environments
   -p main source package
   -parse-only perform only parsing
   -I input path
   -nojavalang do not import java.lang package
   -coqdir additional input path to pass to coqc using -I
   -coqopt additional option to give to coqc
   -v increments verbosity
   -k do not stop on first error
   -valid produce validation (incompatible with -bb)
   -novalid do not produce validation
   -bb use Why black boxes (incompatible with -valid)
   -globalmemorymodel use the global memory model for translation
   -localmemorymodel use the local memory model for translation (default)
   -coq produce output for the Coq proof assistant
   -simplify produce output for the Simplify prover
   -harvey produce output for the haRVey prover
   -pvs produce output for PVS
   -help Display this list of options
Wolfgang Schreiner http://www.risc.uni-linz.ac.at 7/28
```
## A Simple Verification (Contd'2)

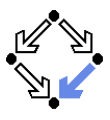

```
> 1stutorial
> ls tutorial
Lesson1.java
> krakatoa -pvs -p tutorial Lesson1.sqrt
Krakatoa version 0.66 - Wed Jul 20 10:16:29 CEST 2005
Generating Why program Lesson1_sqrt
> 1skrakatoa.log tutorial
> cd tutorial
> 1sKrak_model.pvs Krak_spec.why Lesson1_sqrt.why spec_imports.v
Krak_model.v Lesson1.java makefile
```
#### Generating the Why input.

## A Simple Verification (Contd'3)

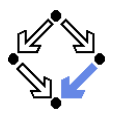

```
> make pvs
cp /software/lib/krakatoa/local_memory_template.why local_memory.why
Running why on generated programs...
why --pvs --pvs-preamble "importing Krak_model" local_memory.why \
       Krak spec.why \setminusLesson1_sqrt.why
echo '(typecheck "Krak_model")' > pvsbatch.el
echo '(typecheck "Lesson1_sqrt_why")' >> pvsbatch.el
pvs -q -v 3 -batch -l pvsbatch.el
...
Parsing Krak_model
Krak_model parsed in 3.61 seconds
Typechecking Krak_model
...
> ls
Krak_model.pvs Krak_spec_why.pvs Lesson1_sqrt_why.pvs makefile
Krak_model.v Lesson1.java local_memory.why pvsbatch.el
Krak_spec.why Lesson1_sqrt.why local_memory_why.pvs spec_imports.v
```
#### Generating the PVS proof obligations and type checking them.

### A Simple Verification (Contd'4)

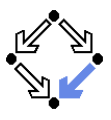

> cat Lesson1\_sqrt\_why.pvs

```
Lesson1_sqrt_why: THEORY
BEGIN
  importing Krak_model
```
%% DO NOT EDIT BELOW THIS LINE

```
%% Why logic
sorted_array: [warray[int], int, int -> bool]
exchange: [warray[int], warray[int], int, int -> bool]
sub_permut: [int, int, warray[int], warray[int] -> bool]
permut: [warray[int], warray[int] -> bool]
array_le: [warray[int], int, int, int -> bool]
array_ge: [warray[int], int, int, int -> bool]
```
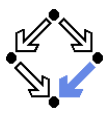

```
% Why obligation from file "Lesson1_sqrt.why", characters 457-551
Lesson1_sqrt_body_po_1: LEMMA
  FORALL (x: int) : x \ge (0 : : int) IMPLIES
    FORALL (count: int) : count = (0 : : int) IMPLIES
      FORALL (sum: int) : sum = (1 :: int) IMPLIESFORALL (Variant1: int) : FORALL (count1: int) : FORALL (sum1: int) :
        Variant1 = x - sum1 IMPI.TES
          count1 >= (0 :: int) AND x >= count1 * count1 AND sum1 =
          \text{(count1 + (1 :: int)) * (count1 + (1 :: int)) IMPLIES)}sum1 \leq x IMPLIES
            FORALL (count2: int) : count2 = count1 + (1 :: int) IMPLIES
              FORALL (sum2: int)
              sum2 = sum1 + (2 : : int) * count2 + (1 : : int) IMPLIES
                 count2 >= (0 :: int) AND x >= count2 * count2 AND sum2 =
                 (\text{count2 + } (1 : : int)) * (\text{count2 + } (1 : int)) AND
                 zwf\_zero(x - sum2, x - sum1)
```
...

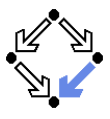

```
% Why obligation from file "Lesson1_sqrt.why", characters 235-558
Lesson1_sqrt_body_po_2: LEMMA
  FORALL (x: int) : x \ge (0 : int) IMPLIES
    FORALL (count: int) : count = (0 : : int) IMPLIES
      FORALL (sum: int) : sum = (1 :: int) IMPLIES
        FORALL (Variant1: int) : FORALL (count1: int) : FORALL (sum1: int) :
        Variant1 = x - sum1 IMPI.TES
          count1 >= (0 :: int) AND x >= count1 * count1 AND sum1 =
          \text{(count1 + (1 :: int)) * (count1 + (1 :: int)) } IMPLIES
          sum1 > x IMPLIES
            (FORALL (result: int): (result = count1 IMPLIES
               result >= (0 :: int) AND result * result \leq x AND
               x < (result + (1 :: int)) * (result + (1 :: int))))
```
...

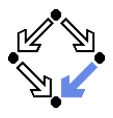

```
% Why obligation from file "Lesson1_sqrt.why", characters 288-416
Lesson1_sqrt_body_po_3: LEMMA
  FORALL (x: int) : x \ge (0 :: int) IMPLIES
    FORALL (count: int) : count = (0 : : int) IMPLIES
      FORALL (sum: int) : sum = (1:: int) IMPLIES
        count >= (0 :: int) AND x >= count * count AND sum =
        (\text{count} + (1 : : \text{int})) * (\text{count} + (1 : : \text{int}))
```

```
END Lesson1_sqrt_why
```
> pvs Lesson1\_sqrt\_why.pvs

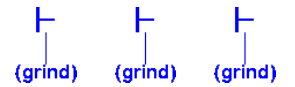

#### Proving the obligations with PVS (in general, human guidance required).

### Verifying Linearch Search

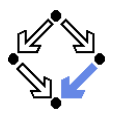

```
package linsearch;
public class Main
{
/*@ public normal_behavior
  @ requires a != null;
  @ assignable \nothing;
  @ ensures
 @ (\result == -1 & &
 @ (\forall int j;
 0 \leq j \&j \leq a.length;Q = a[j] := x) ||
 @ (0<=\result && \result<a.length
 @ && a[\result] == x &&
  @ (\forall int j;
  0 \leq j \& k \leq j \leq \text{result};(0 \ a[i] := x));@*public static
  int search(int[] a, int x)
  {
                                      {
                                       }
                                    }
                                   }
```

```
int n = a.length;
int i = 0:
int r = -1;
/*@ loop_invariant
 @a := null && n == a.length &&
 @ 0 <= i && i <= n &&
 @ (\forall int j; 0 \leq j && j \leq i-1;
 [1] ! = x & &
 @ (i > 0 && r == -1 ==> a[i-1] != x) &&
 0(r == -1)0 (r == i-1 & 0 < i & a[r] == x);
 @ decreases n-i;
 @*/
while (i < n && r == -1)if (a[i] == x) r = i;
 i = i+1:
return r;
```
# Verifying Linearch Search (Contd)

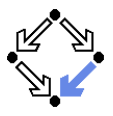

```
Main_search_why: THEORY
BEGIN
  importing Krak_model
  ...
  % Why obligation from file "Main_search.why", characters 380-405
  Main_search_body_po_1: LEMMA
    FORALL (a: value) :
    ...
  % Why obligation from file "Main_search.why", characters 405-405
  Main_search_body_po_2: LEMMA
    FORALL (a: value) :
    ...
  % Why obligation from file "Main_search.why", characters 436-975
  Main_search_body_po_3: LEMMA
    FORALL (a: value) :
    ...
END Main_search_why
```
#### (Condition generation for PVS fails with Why versions later than  $1.6x$ )

## Verifying Linearch Search (Contd'2)

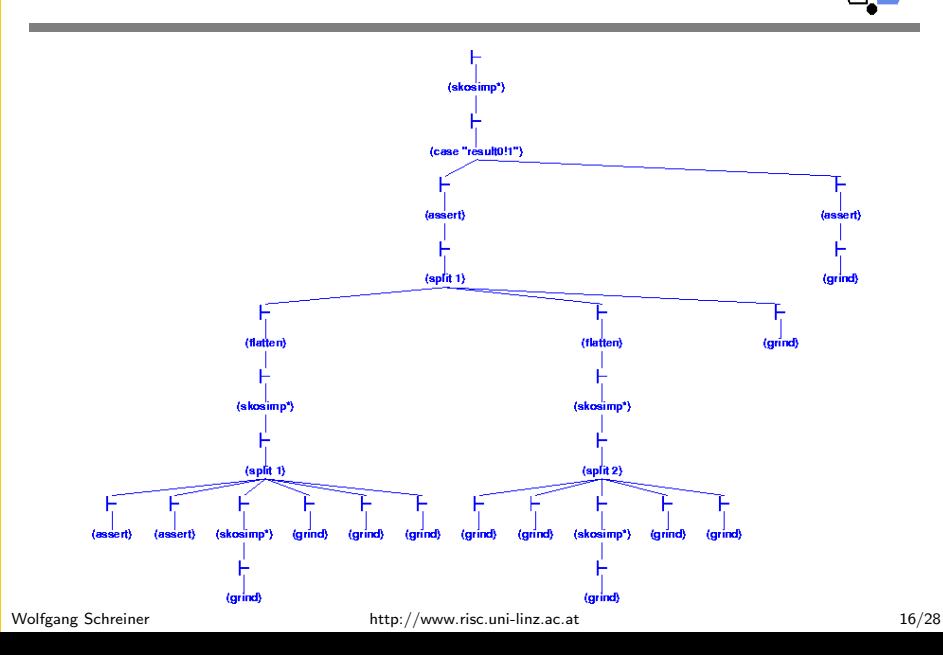

# Verifying Linearch Search (Contd'3)

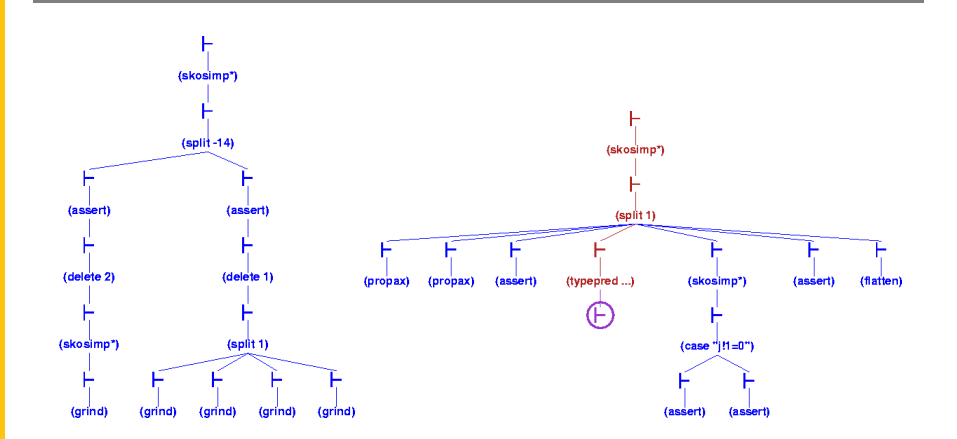

Slight incompleteness in generated PVS model (weak type information).

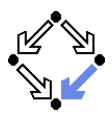

#### 1. [The Krakatoa/Why Tool Suite](#page-2-0)

#### 2. [The KeY Tool](#page-17-0)

<span id="page-17-0"></span>

### The KeY Tool

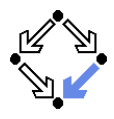

KeY: verification of JavaCard programs.

- Subset of Java for smartcard applications and embedded systems.
- **Peter Schmidt et al. Universities of Karlsruhe and Koblenz** 
	- (Germany), Chalmers University (Sweden), 1998–

http://www.key-project.org Ahrendt et al: "The KeY Tool", 2005.

**Specification Languages: OCL or JML.** 

- **D** Original: OCL (Object Constraint Language), part of UML standard.
- Later added: JML (Java Modeling Language).
- **Logical Framework: Dynamic Logic (DL).** 
	- Successor/generalization of Hoare Logic.
	- Integrated prover with interfaces to external decision procedures.

**Simplify, ICS.** 

#### We will only deal with the tool's JML interface "JMLKeY".

### The JMLKeY Prover

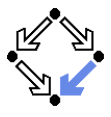

#### /zvol/formal/bin/startProver &

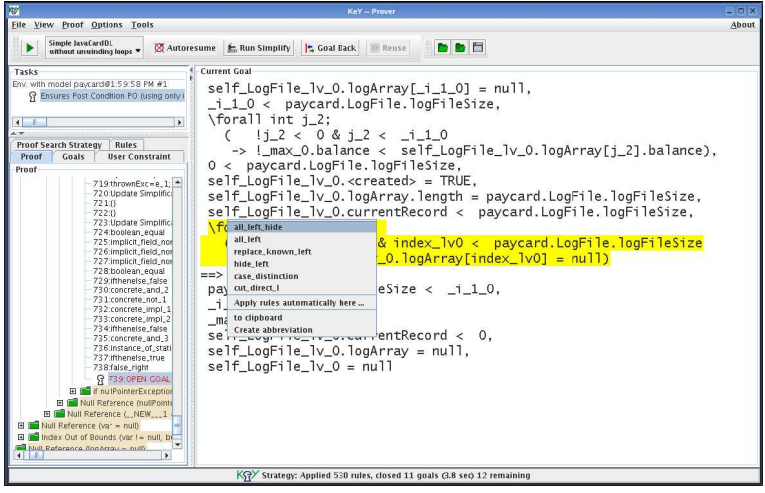

## A Simple Example

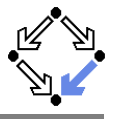

Engel et al: "KeY Quicktour for JML", 2005.

```
package paycard;
```

```
public class PayCard {
```

```
/*@ public instance invariant
  @ log != null
  0 \&b balance \geq 0@ && limit >0
 @ && unsuccessfulOperations >=0;
 @*/
```

```
/*@ spec_public @*/ int limit=1000;
/*@ spec_public @*/
  int unsuccessfulOperations;
/*@ spec_public @*/ int id;
/*@ spec_public @*/ int balance=0;
/*@ spec_public @*/
  protected LogFile log;
```

```
/*@
```

```
@ public normal_behavior
  @ requires amount>0 ;
  @ assignable
  @ unsuccessfulOperations, balance;
  @ ensures balance >= \old(balance);
  @*public boolean charge(int amount) {
  if (this.balance+amount>=this.limit) {
    this.unsuccessfulOperations++;
      return false;
  \frac{1}{2} else \frac{1}{2}this.balance=this.balance+amount;
      return true;
```

```
Wolfgang Schreiner
```
...

} }

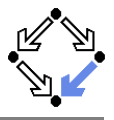

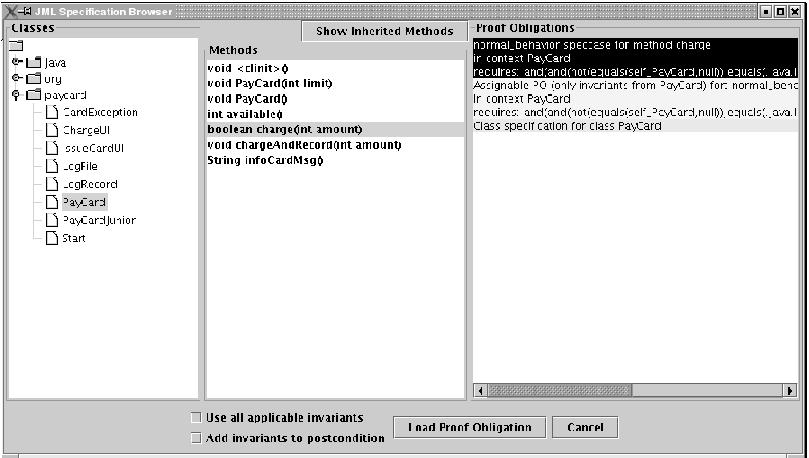

#### Generate and load the proof obligations.

### A Simple Example (Contd'2)

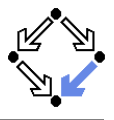

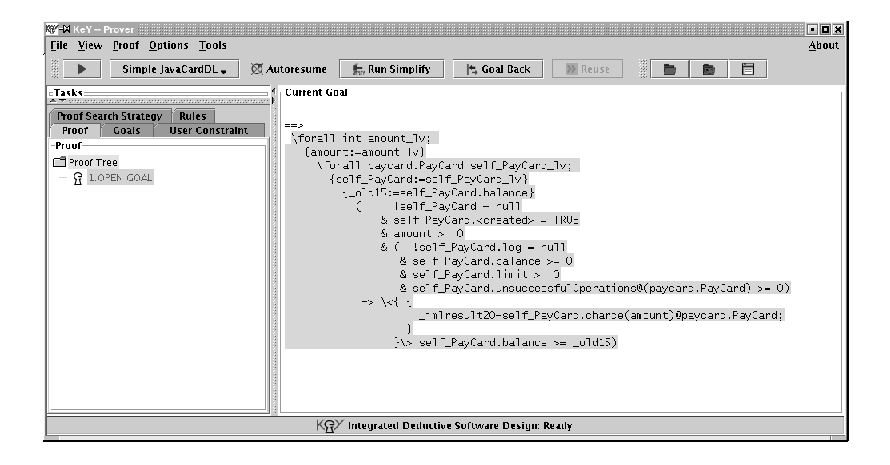

#### Select the automatic proof strategy "Simple JavaCardDL".

Wolfgang Schreiner http://www.risc.uni-linz.ac.at 23/28

### A Simple Example (Contd'3)

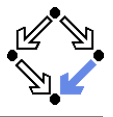

```
==>
 \forall int amount_lv;
   {amount:=amount_lv}
     \forall paycard.PayCard self_PayCard_lv;
       {self_PayCard:=self_PayCard_lv}
         {_old16:=self_PayCard.balance}
                  ( !self_PayCard = null
                & self_PayCard.<created> = TRUE
                \& amount > 0& ( !self_PayCard.log = null
                   & self_PayCard.balance >= 0
                   & self_PayCard.limit > 0
                   & self_PayCard.unsuccessfulOperations@(paycard.PayCard) >= 0)
            \rightarrow \rightarrow \leftarrow {
                      _jmlresult30=self_PayCard.charge(amount)@paycard.PayCard;
                    }
                  \} self PayCard.balance \ge 0ld16)
```
#### Press the "Run" button and then "Run Simplify".

Wolfgang Schreiner **http://www.risc.uni-linz.ac.at** 24/28

### A Simple Example (Contd'4)

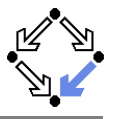

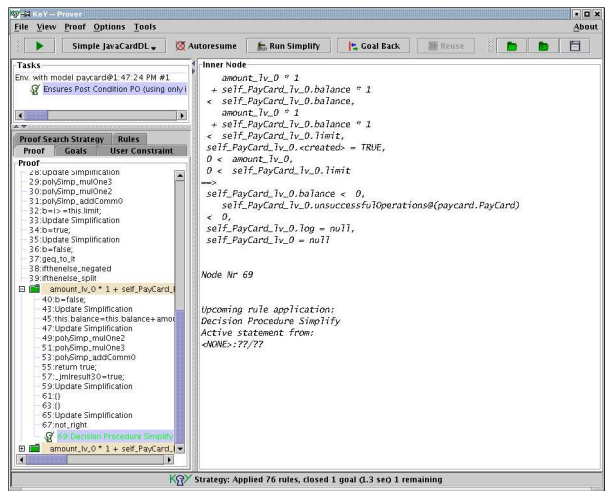

#### Proof runs through (almost) automatically.

# A Loop Example

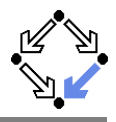

```
public class LogFile {
```

```
/*@ public invariant
 @ logArray.length
  @ == logFileSize &&
  @ currentRecord < logFileSize
 @ k\& currentRecord \geq 0 &&
 @ \nonnullelements(logArray);
 @*/
private /*@ spec_public @*/
  static int logFileSize = 3;
private /*@ spec_public @*/
  int currentRecord;
private /*@ spec_public @*/
 LogRecord[] logArray =
 new LogRecord[logFileSize];
```

```
/*@ public normal_behavior
                                   @ ensures
                                   @ (\forall int i; 0 <= i && i<logArray.length;
                                   @ logArray[i].balance <= \result.balance);
                                   @ diverges true; */
                                 public /*@pure@*/
                                 LogRecord getMaximumRecord(){
                                   LogRecord max = logArray[0];
                                   int i=1;
                                   /*@ loop_invariant
                                     @ 0<=i && i <= logArray.length &&
                                     0 max!=null \&&@ (\forall int j; 0 \leq j && j<i;
                                     @ max.balance >= logArray[j].balance);
                                     @ assignable max, i;
                                     @*/
                                   while(i<logArray.length){
                                     LogRecord \text{lr} = logArray[i++];if (lr.getBalance() > max.getBalance())
                                       max = lr:
                                    }
                                   return max;
} Wolfgang Schreiner http://www.risc.uni-linz.ac.at 26/28
```
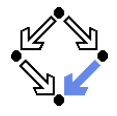

Proof strategy: "Simple JavaCardDL without unwinding loops".

890 KV - Pavel - Little Little Little Little Little Little Little Little Little Little Little Little Little Li File View front Outloos Tools **Strout Superiord and the**  $\sqrt{\frac{1}{2}}$ **NUMBER OF STREET AND INCOME.** 39 Autoresume E. Ren Smighty **Experience Mississipping the Real Ct** Tasks Inner vor 3319\_LogFi 16\_1v\_6. excrementacoro (v. 2' assess to strong from 10 (nonglinity inserts from triable for the precise  $\Delta T$ Coast to TV B. Togettay, turned in 12  $\theta \ll 36$ LogFille, w. 9. seguring, liengen countrie in discreased - This. aru, Cogi<sup>n</sup>ite, IouriusEize Self-Logicide de Guidenne, Templo,<br>1936: Jay Che, To, P. Source d'Recom<br>1936: Jay Che, To, P. Templong, Templo Point | Suds | Hyer Constraint | Proof Search Strategy | Roles a - seziongrazione in .<br>Annuli fattifades\_Teda Source Not in a K fades\_200 + sclid\_techfic\_2x\_0.2astrony.loast\* o. Forth agents by North Ingheral Fours, 190 ( = 6911) of treatment of expectational a ilizar smatrum  $\mathbf{a}$ ant EagFills to Bundales by A author atie (114 ug/ann) man) (Their **Contact Contact** ian Lugaria in Bingen.<br>Ian' Lugaria in B – pols an in diesem **Contact Contact Ave** r sin collegati , capturas<br>Teoretro and 1 Senior Ministry Tourity . yomening rulu apoliteution: a nin .<br>Se provinci Section encrease atendifi ést ma Active statement from: UNIXIA - 22/22 - 7 125 estuario C 129 Perkins Emredue Simplife Case 2 ring these mes them an **Barbara** .<br>III. Zafarokroa (hr. Carou linder Om of Rounds damers. STEP of Const Rando

#### Various human interactions required (see demo).

### Summary

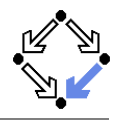

■ Various academic approaches to verifying Java(Card) programs.

- Krakatoa/Why,  $KeY$ .
- Loop: http://www.sos.cs.ru.nl/research/loop/main.html
- Jack: http://www-sop.inria.fr/everest/soft/Jack/core.html
- Jive: http://www.sct.ethz.ch/research/jive
- Do not yet scale to verification of large Java applications.
	- General language/program model is too complex.
	- **Simplifying assumptions about program may be made.**
	- $\blacksquare$  Possibly only special properties may be verified.
- Nevertheless helpful for reasoning on Java in the small.
	- Beyond Hoare calculus on programs in toy languages.
- Enforce clearer understanding of language features.
	- Perhaps constructs with complex reasoning are not a good idea...
- **Trend: modularization of reasoning.**

#### In a not too distant future, customers might demand that some critical code is shipped with formal certificates (correctness proofs). . .